## Find a Translator without slowing down

Support your community with access to the world's largest group of remote translators and interpreters right from your phone.

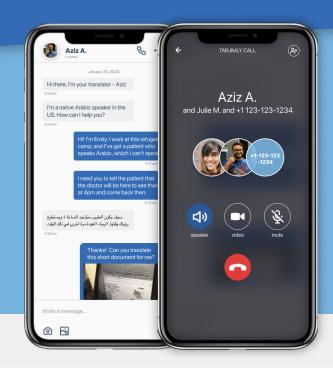

## **Get Started for Free:**

Go to <a href="https://tarjimly.org/cares/raa">https://tarjimly.org/cares/raa</a> in your mobile browser and choose "Beneficiary"

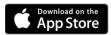

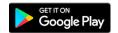

2 Download the app on your phone.

Open the app, and log in with the email and password created during sign up.

Verify your email.

3 Update your profile to help us match you to the best available translators.

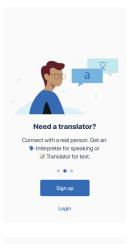

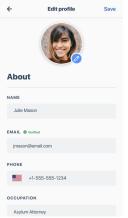

4 Choose the languages to translate and add filters to your request.

Click "Start Request".

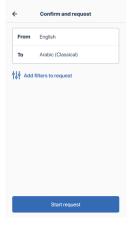

5 Get connected to a translator in a live chat session.

Send texts, voice notes, or even start a 3-way phone call.

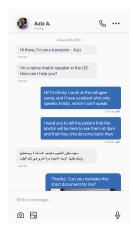

6 When finished, end and rate your session.

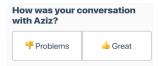